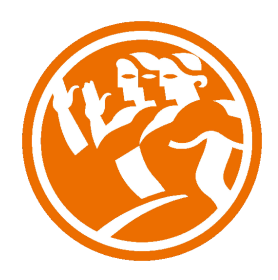

# Nominaplus 2012

**O**Duración: 25.00 horas

# **ODescripción**

Nominaplus 2012 es un programa que incorpora de una manera sencilla y amigable toda la información requerida de la empresa para desarrollar la gestión de las nóminas de los trabajadores.

Este curso nos ayudará a familiarizarnos con el entorno de trabajo de la aplicación, dar de alta empresas, confeccionar nóminas, configurar convenios colectivos, y en definitiva, conocer y practicar de forma eficaz la gestión de nóminas en la empresa.

## **il** Objetivos

- Familiarizarse con el entorno de trabajo de la aplicación informática.
- Configurar los convenios colectivos como herramienta clave en la herramienta.
- Dar de alta las empresas para desarrollar los convenios colectivos desarrollados.
- Confeccionar las nóminas de los trabajadores de la empresa.
- Enlazar la aplicación NominaPlus con la aplicación contable ContaPlus.

### **EL** Contenidos

#### UNIDAD 1 - INTRODUCCIÓN DEL PROGRAMA

- Acceso a la aplicación y entorno
- Autopráctica 1 acceso a la aplicación
- Autopráctica 2
- Otras opciones
- Tablas oficiales
- Simulación
- Copias de seguridad
- Autopráctica 3
- Simulación
- AUTOPRACTICA GLOBAL 15\_UD1

#### UNIDAD 2 - CONVENIOS COLECTIVOS

- Creación del convenio colectivo
- Ejemplo Convenio Colectivo
- Autopráctica 4
- Simulación
- Categorías del convenio colectivo
- Ejemplo Convenio\_Categorías
- Simulación
- AUTOPRACTICA GLOBAL 16\_UD2

#### UNIDAD 3 - OPCIONES DE EMPRESA

- Alta de empresa
- Autopráctica 5
- Simulación
- Datos nómina
- Autopráctica 6
- Simulación
- Enlace contaplus
- Simulación
- AUTOPRACTICA GLOBAL 17\_UD3

#### UNIDAD 4 - ALTA DE TRABAJADORES

- Alta de trabajadores
- Autopráctica 7
- Ficha identificativa y profesional
- Autopráctica 8
- Cálculo IRPF
- Contrato de trabajo
- Autopráctica 9
- Conceptos y forma de cobro
- Simulación
- Ejemplo alta trabajador
- AUTOPRACTICA GLOBAL 18\_UD4

#### UNIDAD 5 - CÁLCULO DE NÓMINAS

- Cálculo de nóminas
- Autopráctica 10
- Visualización de nóminas
- Autopráctica 11
- Incidencias
- Boletines de cotización
- Autopráctica 12
- Traspaso a Contaplus
- Simulación
- Instalación de impresora
- Imprimir nóminas
- Elaboración de informes
- Ejemplo resumen cálculo nóminas e impresión
- Ejemplo Seguros Sociales e informes
- AUTOPRACTICA GLOBAL 19\_UD5

#### UNIDAD 6 - UTILIDADES DE LA APLICACIÓN

- Utilidades generales
- Utilidades Simulaciones
- Autopráctica 13
- Avisos
- Autopráctica 14
- Configuración para comunicaciones
- Gestion del conocimiento
- AUTOPRACTICA GLOBAL 20\_UD6

#### EJERCICIO FINAL NÓMINAS

EJERCICIO GLOBAL FINAL

Página 4 de 4